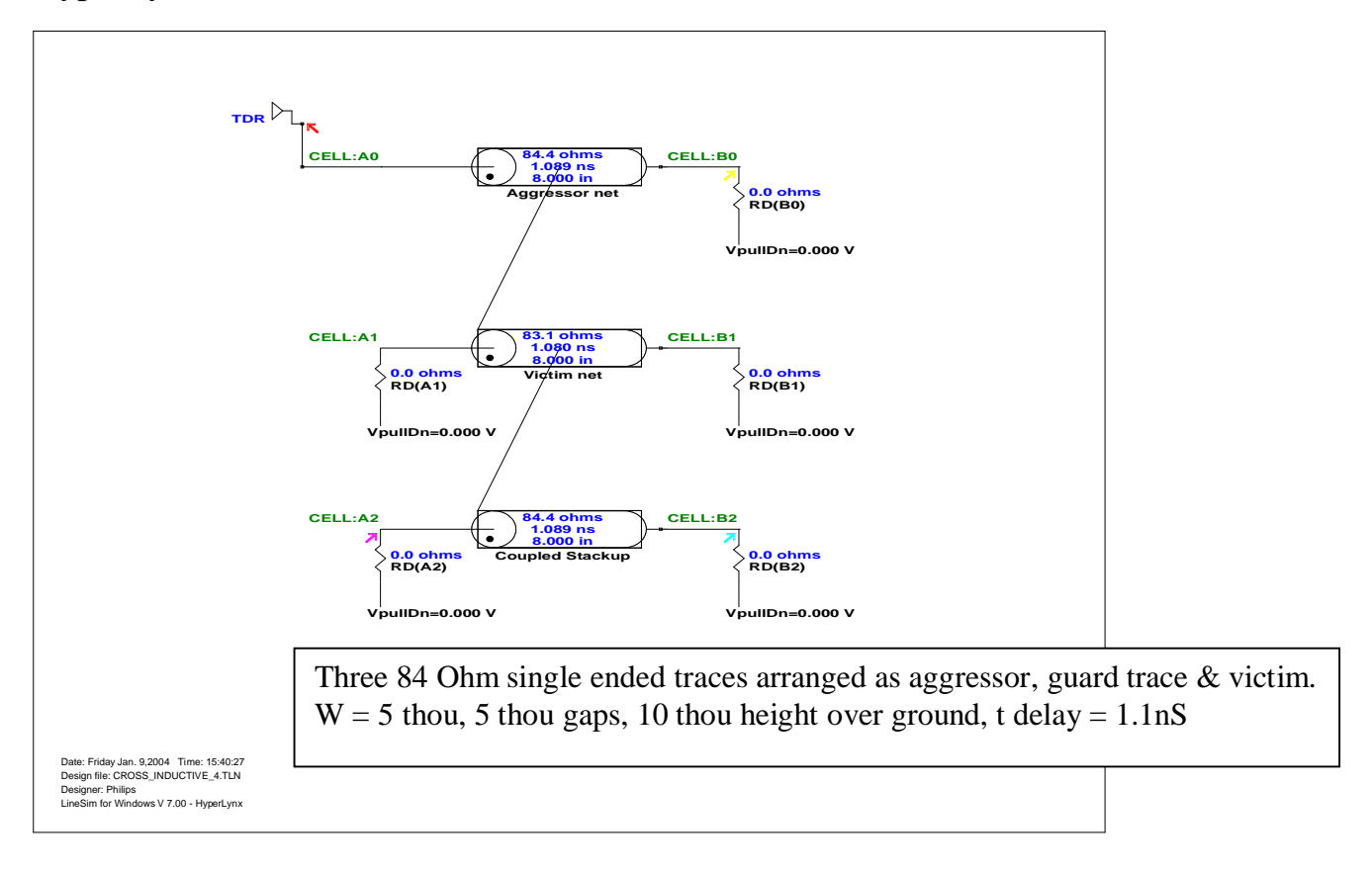

## HyperLynx Simulation of TDR with Inductive Crosstalk. (4)

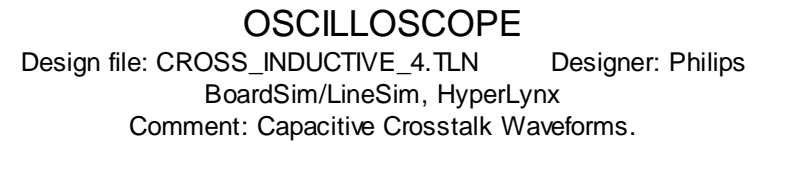

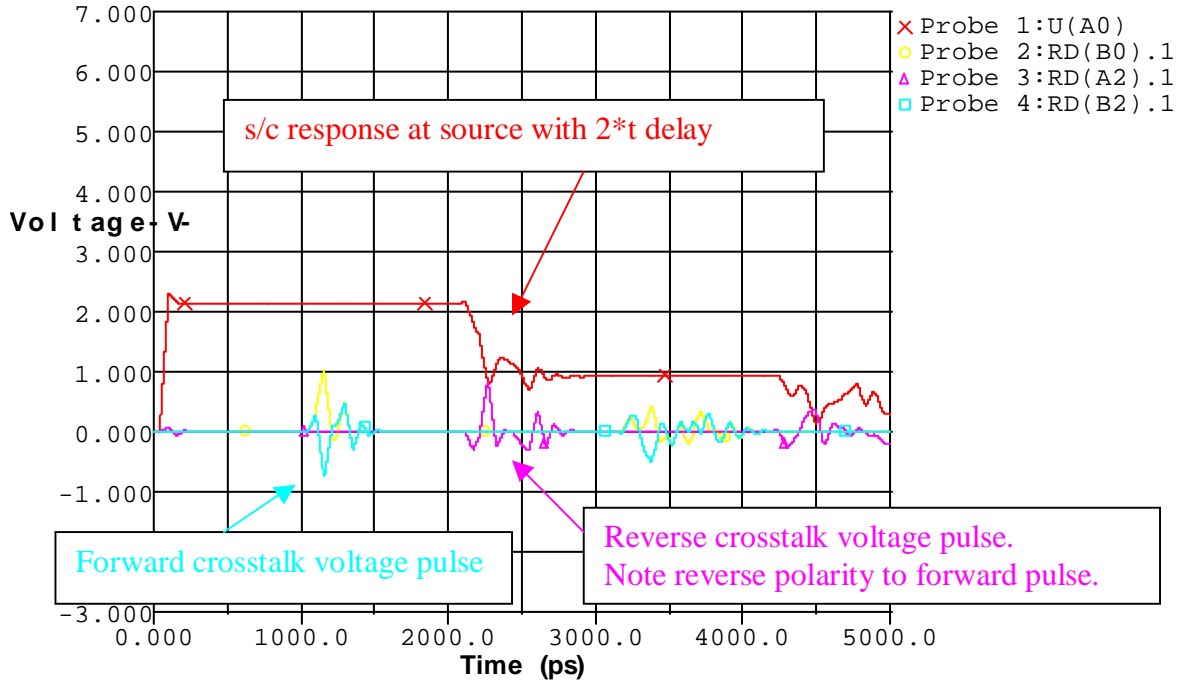

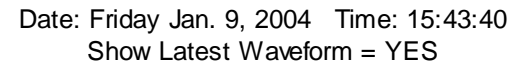